# **Курс «Алгоритмы и алгоритмические языки» 1 семестр 2014/2015**

**Лекция 13**

#### **Схема компиляции**

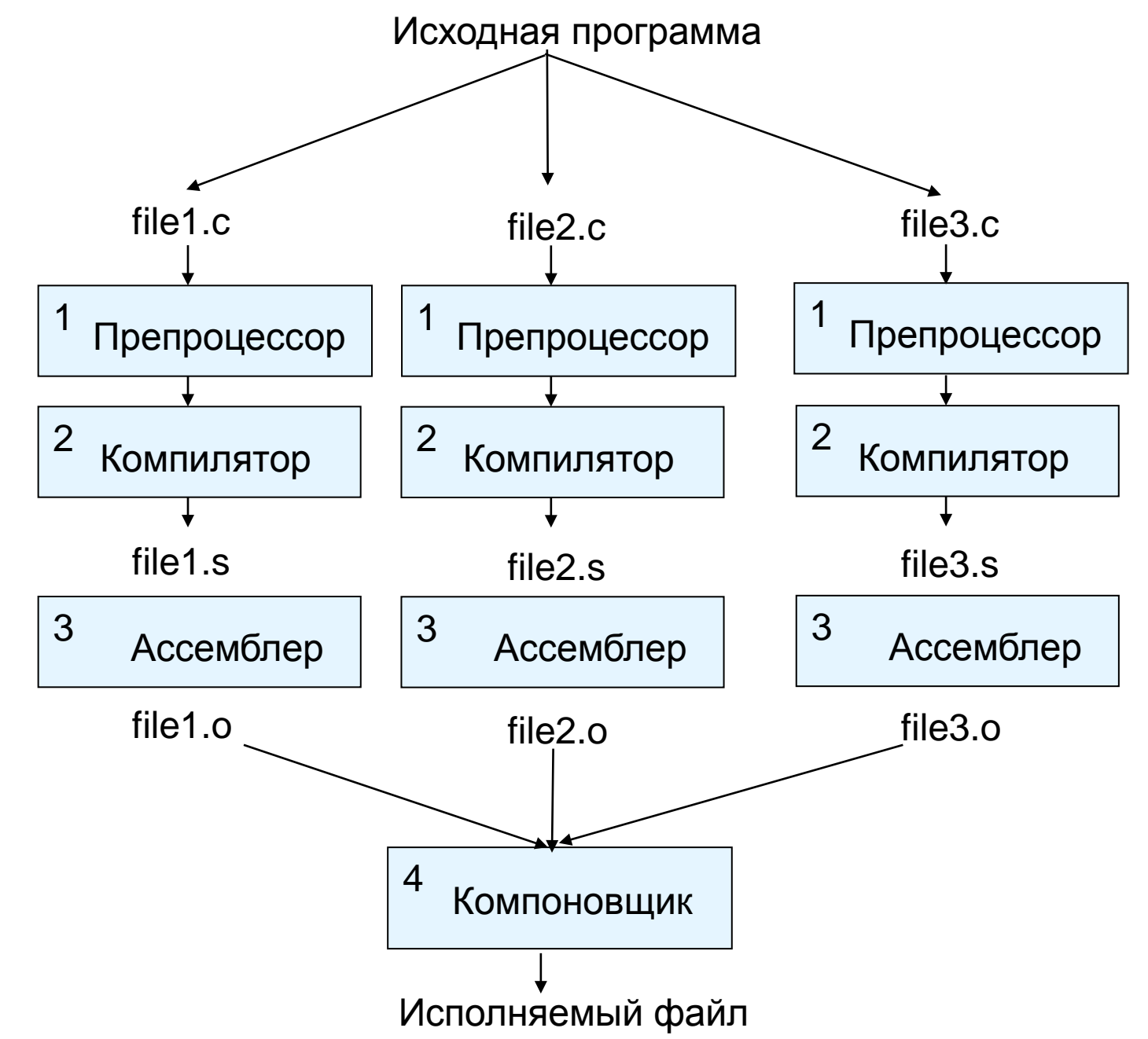

# Препроцессор

- ◈ Перед компиляцией выполняется этап препроцессирования. Это обработка программного модуля для получения его окончательного текста, который отдается компилятору.
- Управление препроцессированием выполняется с помощью ◈ директив препроцессора:

#include <...> - системные библиотеки #include "..." - пользовательские файлы

#define name(parameters) text #undef name

#define MAX 128 #define  $ABS(x)$  ((x) >= 0 ? (x) : -(x))  $x \rightarrow y - 7$ ABS(x) ->  $((y - 7) > = 0$  ?  $(y - 7)$  :  $-(y - 7)$ )

 $x - > a -$  ? 3

## Препроцессор и условная компиляция

◈ Препроцессор позволяет организовать условное включение фрагментов кода в программу

#ifdef name / #endif - проверка определения имени

#ifndef \_STDIO\_H #define STDIO H  $\langle \ldots \rangle$  текст файла ...> #endif

#### **Препроцессор и условная компиляция**

 Препроцессор позволяет организовать условное включение фрагментов кода в программу

**#if/#if defined/#elif/#else/#endif – общие проверки условий**

**#if HOST\_BITS\_PER\_INT >= 32 typedef unsigned int gfc\_char\_t; #elif HOST\_BITS\_PER\_LONG >= 32 typedef unsigned long gfc\_char\_t; #elif defined(HAVE\_LONG\_LONG)** 

 **&& (HOST\_BITS\_PER\_LONGLONG >= 32) typedef unsigned long long gfc\_char\_t; #else**

**#error "Cannot find an integer type with at least 32 bits" #endif**

# **Препроцессор: операции # и ##**

 Операция **#** позволяет получить строковое представление аргумента

```
#define FAIL(op) \
       do { \
            fprintf (stderr, "Operation " #op "failed: " \
                    "at file %s, line %d\n", __FILE__, \
                     __LINE__); \
            abort (); \
          } while (0)
int foo (int x, int y) {
   if (y == 0)
    FAIL (division);
  return x / y;
}
do { fprintf (stderr, "Operation " "division" "failed: " "at file
```
#### Препроцессор: операции # и ##

```
◈
      Операция ## позволяет объединить фактические аргументы
      макроса в одну строку
java-opcodes.h:
enum java opcode \{#define JAVAOP(NAME, CODE, KIND, TYPE, VALUE) \
      OPCODE_##NAME = CODE,
#include "javaop.def"
#undef JAVAOP
LAST AND UNUSED JAVA OPCODE
\} ;
javaop.def:
                 0, STACK, POP, 0)
JAVAOP (nop,
JAVAOP (aconst_null, 1, PUSHC, PTR, 0)
JAVAOP (iconst_m1, 2, PUSHC, INT, -1)
\langle \ldots \rangleJAVAOP (ret w, 209, RET, RETURN, VAR INDEX 2)
JAVAOP (impdep1, 254, IMPL, ANY, 1)
JAVAOP (impdep2, 255, IMPL, ANY, 2)
```
 $\overline{7}$ 

## Препроцессор: операции # и ##

◈ Операция ## позволяет объединить фактические аргументы макроса в одну строку

```
gcc -E java-opcodes.h:
enum java_opcode \{OPCODE nop = 0,
OPCODE\_aconst\_null = 1,OPCODE iconst m1 = 2,
OPCODE iconst 0 = 3,
\langle \ldots \rangleOPCODE impdep2 = 255,
LAST_AND_UNUSED_JAVA_OPCODE
\} ;
```
#### **Компоновка и классы памяти**

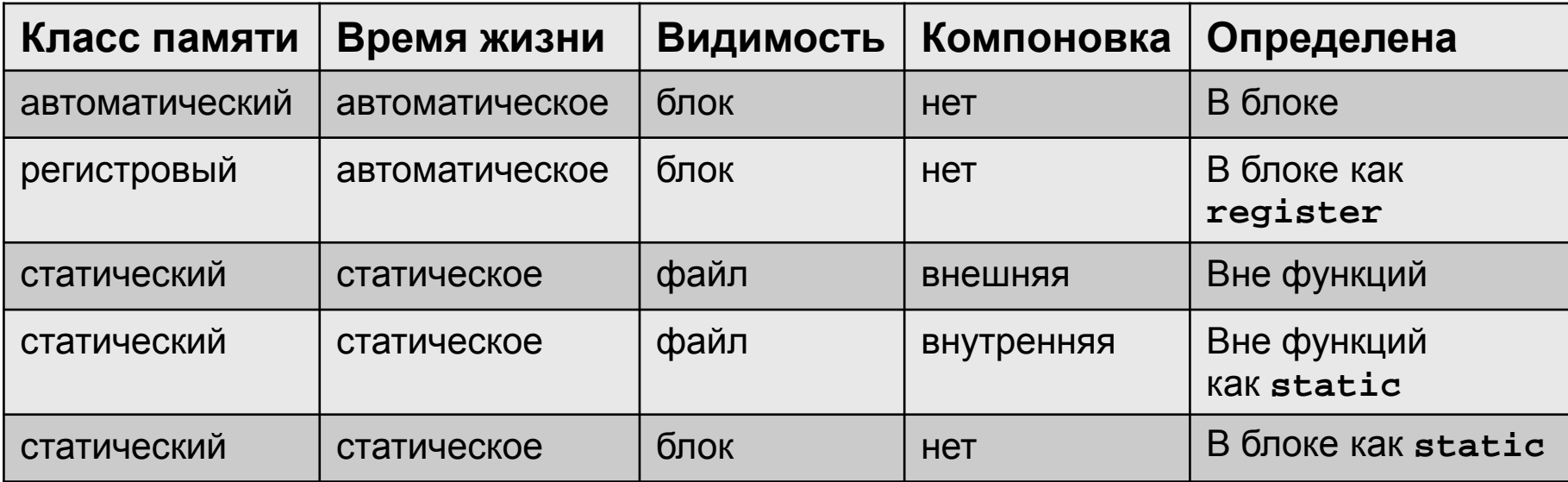

- Квалификатор **extern**: переменная определена и память под нее выделена в другом файле
- Классы памяти функций:
	- статическая (объявлена с квалифатором **static**)
	- внешняя (**extern**), по умолчанию
	- встраиваемая (**inline**, C99)
- Объявление внешних функций в заголовочных файлах: **extern void \*realloc (void \*ptr, size\_t size);**

# **Компоновщик**

- Организовывает слияние нескольких объектных файлов в одну программу
- Разрешает неизвестные символы (внешние переменные и функции)
	- Глобальные переменные с одним именем получают одну область памяти
	- Ошибки, если необходимых имен нет или есть несколько объектов с одним именем
	- Опции для указания места поиска
- Хорошим стилем программирования является экспорт лишь тех объектов, которые используются в других файлах (интерфейс модуля)
	- Используйте квалификатор **static**
- Сборка исполняемого файла или библиотеки (*статической* или *динамической*)

# Отладка программ

- Все программы содержат ошибки, отладка это процесс поиска ◈ и удаления некоторых ошибок
- Существуют другие методы обнаружения ошибок (тестирование, ◈ верификация, статические и динамические анализаторы кода), но их применение не гарантирует отсутствия ошибок
- Для отладки используют инструменты, позволяющие получить ◈ информацию о поведении программы на некоторых входных данных, не изменяя ее поведения
- Простейший метод: отладочная печать ◈

```
static void debug_array (int *a, int n) {
int *a; int n;
                      fprintf (stderr, "Array (%d)", n);
n = read_array (a);
                      for (int i = 0; i < n; i++)fprintf (stderr, "%d ", a[i]);
debug_array (a, n);
                      fprintf (stderr, "\n\n\);
                    \}
```
◈ Отладочная печать может контролироваться макросом (NDEBUG)  $11$ 

### **Отладка программ: отладчики**

- Отладчик основной инструмент отладки программы
- Отладчик позволяет
	- запустить программу для заданных входных данных
	- останавливать выполнение по достижении заданных точек программы безусловно или при выполнении некоторого условия на значения переменных
	- останавливать выполнение, когда некоторая переменная изменяет свое значение
	- выполнить текущую строку исходного кода программы и снова остановить выполнение
	- посмотреть/изменить значения переменных, памяти
	- посмотреть текущий стек вызовов
- 12 Необходимое условие для отладки на уровне исходного кода: наличие в исполняемом файле программы *отладочной информации* (связи между командами процессора и строками исходного кода программы, связь между адресами и переменными и т.д.)

## Отладка программ: отладчик gdb

- Компиляция с отладочной информацией: дее -д ◈
- ◈ Некоторые команды gdb

◈

- gdb <file> --args <args> загрузить программу с заданными параметрами командной строки
- run/continue запустить/продолжить выполнение
- break <function name/file:line number> завести безусловную точку останова
- cond <br/>bp#> condition задать условие остановки выполнения для некоторой точки останова
- watch <variable/address> задать точку наблюдения (остановка выполнения при изменении значения переменной или памяти по адресу)
- next/step выполнить текущую строку исходного кода программы без захода/с заходом в вызываемые функции
- print <var>/set <var> = expression  $\textsf{noc}$ MOTDeTb /изменить текущие значения переменных, памяти
- bt посмотреть текущий стек вызовов
- 13 Среда Code: Blocks поддерживает gdb в своем интерфейсе

## **Отладка программ: примеры команд gdb**

- Установка точек останова
	- можно использовать **'.'** вместо **'->'**
- **b fancy\_abort**
- **b 7199**
- **b sel-sched.c:7199**
- **cond 2 insn.u.fld.rt\_int == 112**
- **cond 3 x\_rtl->emit.x\_cur\_insn\_uid == 1396**
- Просмотр и изменение значений переменных **p orig\_ops.u.expr.history\_of\_changes.base p bb->index**
- **set sched\_verbose=5**
- **call debug\_vinsn (0x4744540)**
- Установка точек наблюдения
- **wa can\_issue\_more**
- **wa ((basic\_block) 0x7ffff58b5680)->preds.base.prefix.num**